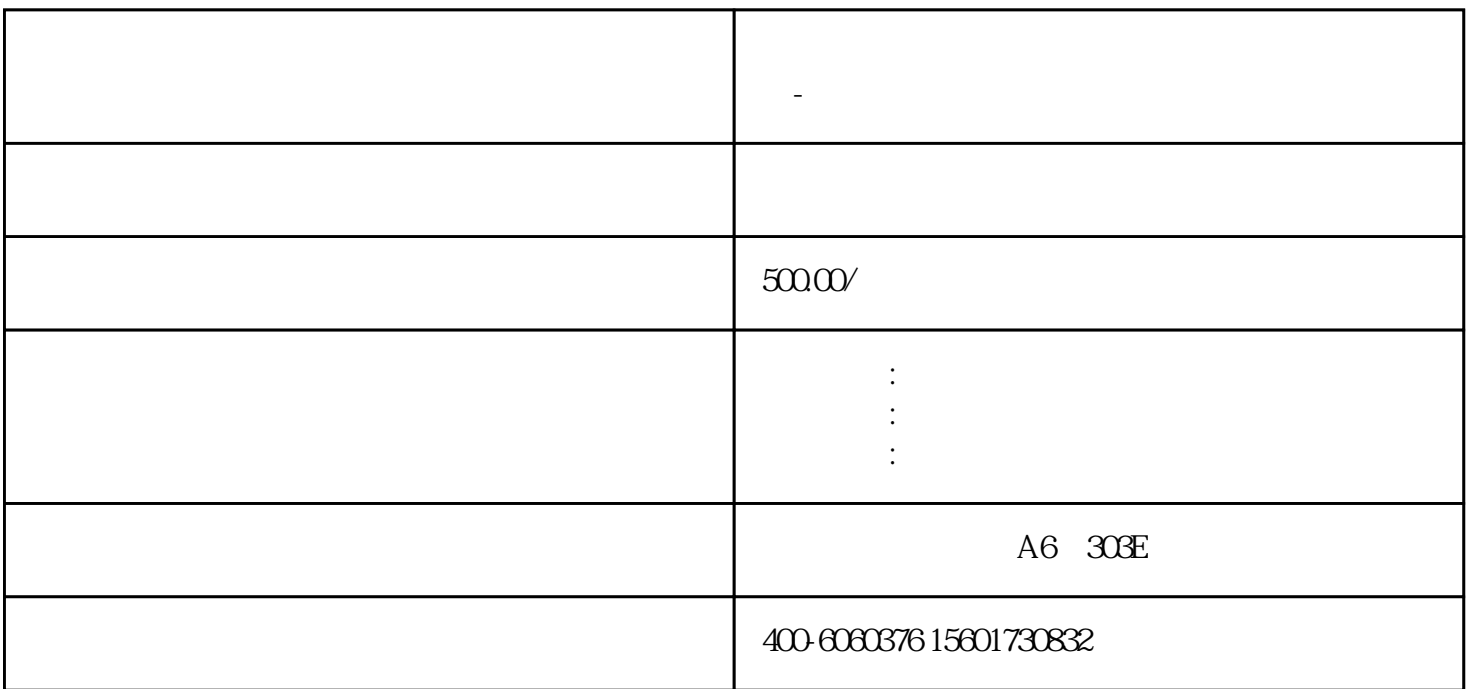

 $1$ 

**公司执照经营异常能注销吗怎么办?公司异常注销-简易注销**